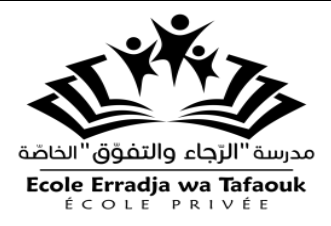

**الجمهورية الجزائرية الديمقراطية الشعبية وزارة التربية الوطنية**

**مديرية التربية الجزائر وسط**

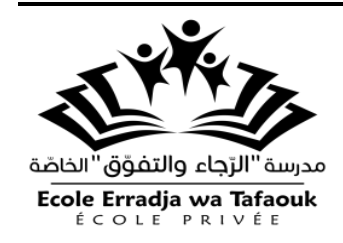

 **التاريخ: 2019/2018**

 **املدة: 02 ســـــــــا**

**مدرسة ꞌꞌ ق جاء والتفو ꞌꞌ ة الر ّ الخاص - بوزريعة - ّ ّ**

**اختبار الفصل األول**

**ّ املادة: التاريخ والجغرافيا املستوى : 3ع ت**

> <u>التَّاريخ:</u> **َّ**

**ل ) الجزء األو 06 ن( َّ**

السَّند: " ...... لم تحاول أبداً الحكومــات المتعاقبة على الحكــم بباريس منذ 1954 الوصـول إلى حل ا<br>آ بالتَّفاوض، و لم تأخُذ بعين الإعتبار قرارات وتوصيَّات <u>الأمم المُتَّحدة</u> و المنظَّمات الدُّوليَّة الأ*خ*رى ُ َّ َّ **َّ** َّ ُّ ٍ<br>ا كالجامعة العربيَّة و الاتحاد الإفريقي و الآسياوي ..... إلخ، حاولت هذه الحكومات الفرنسيَّة أن تفرض َّ َّ حلولها الَّتي فشلت كلَّها، ومنها فكرة <u>الإدماج</u> الَّتي اقترحها "سوستال" الحاكم العام الَّذي أراد تطبيقها ِ<br>آه ہ<br>ا ्<br>क ِ<br>ا "<br>..........

> **ة املرجع: بن يوسف بن خد – ات إيقيان فاقي إت – ة ديوان املطبوعات الجامعي –ص14 َّ َّ ّ َّ**

> > **املطلوب:**

1) اشرح المصطلحات الَّتي تحته<mark>ا خط</mark>. ہے<br>ا

2) أكمل الجدول التَّالي: **ี** 

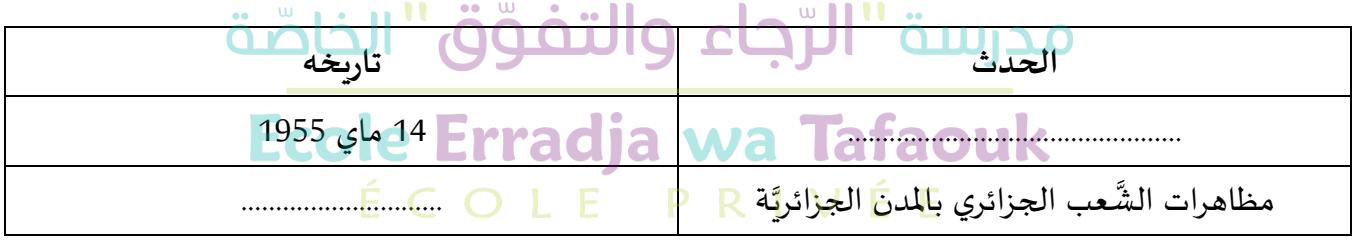

3) وقّع على خريطة الجزائر المرفقة، الولايات التَّاريخيَّة لتق*س*يم 1954. َّ َّ ّ

**الجز اني ) ء الث 04 ن( َّ** كان المعسكر الشُّيوعي قطباً فاعلاً و مؤثّراً في العلاقات الدُّوليَّة لما يزيد عن 04 عقود (1945 – 1989) إلَّا ا<br>آ ֦֧֦֧֦ ً ً<br>آ ُّ َّ ُّ ِّ<br>ا .<br>أنَّة عرف تراجعاً منذ الثَّمانينات، ليختفي نهائياً مع مطلع التّسعينات من القرن 20م من السَّاحة ֦֦֦֦֦֦֧֦֦֝֝֝֝֝֝<br>֧<del>֛</del> ً<br>آ َّ ا<br>آ َّ الدُّوليَّة، لتنفرد الولايات المتَّحدة بالزَّعامة الدُّوليَّة. َّ ُّ َّ ..<br>¤ َّ ِ **املطلوب:**

إنطلاقاً من الفقرة واعتماداتً على ما درست، أكتب مقالاً تاريخياً تبيّن فيه مايلي: ً -<br>آ ֧֦֧֦֧֦֦֦֧֝֝<br>֧֝֝֜ ً<br>أ ً ٍّ 1) دور المعسكر الغربي في تفكُّك و انهيار المعسكر الشَّرقي. َّ ُّ 2) ملامح انفراد الولايات المتَّحدة الأمريكيَّة بالزَّعامة الدُّوليَّة. َّ .<br>د َّ َّ َّ

صفحــــة <sup>2</sup>/<sup>1</sup>

 **<u>[www.fb.com/ecolerradja](https://web.facebook.com/ecolerradja)</u> 0550 92 00 22 [www.ecolerradja.com](https://ecolerradja.com/)**

**0561 60 62 09 / 0561 60 62 25**

**الجغرافيا:**

**ل: ) الجزء األو 06 ن( َّ**

السَّند "....... أنَّ النُّمو المتزايد لمنطقة شرق وجنوب شرق آسيا قد يشكّل خطر التَّسارع ولـو كان <u>التضخُّم</u> َّ ֡<u>֚</u> ُّ َّ ہ<br>'  الحالي عاديــاً ( 3.9 % في الصّين عــام 2004 ) .... وقد تخلَّصة مــــن التَّبعيَّة لـصادراتها الَّتي بلغت أوجَّها ا<br>آ ֦֧֦֧֦֦֧֦֧֦֧֦֧֦֧֝ َّ ′<br>∙ َّ َّ <u>ُ</u> و أصبح بإمكانها الإعتماد على السُّوق الدَّاخليَّة الَّتي شهدت إندماجاً تجارياً و إقليمياً و أصبحت المنطقــة ً<br>أ ً<br>أ ً َّ َّ ِ<br>پ **َّ**مركز جلب <u>التَّدفَّقات الماليَّة</u> بشكل كبير."  **َّ**

 **املصدر: الكتاب املدرس ي س3 ص103**

**املطلوب:**

.<br>1) إشرح المصطلحات الَّتي تحتها خط في السَّند. ہ<br>ا 2) إليك جدولاً يمثّل بعض الدُّول المصدّرة و الم*س*توردة للنّفط سنة 2015. ֦֧֦֧֦֦֦֧֦֧֝<br>**֧** ۔<br>" ر<br>و ֦֧֦֦֝ ً

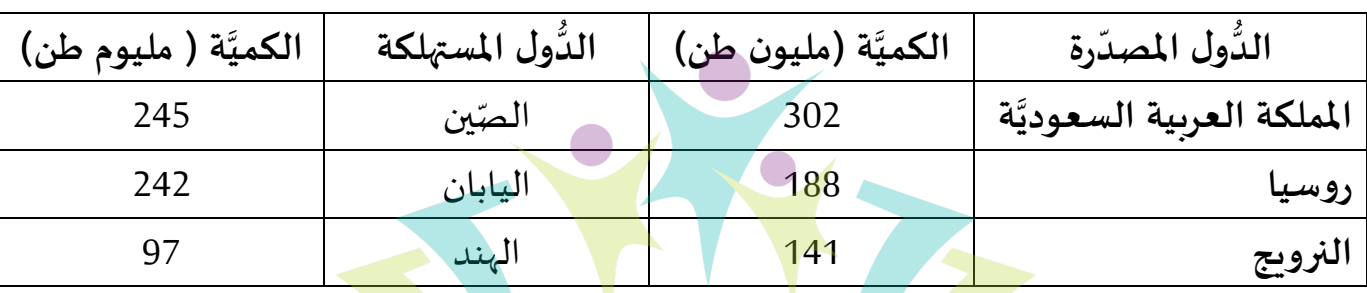

 **املصدر:الصور اإل ة للعالم قتصادي 2016 َّ**

**املطلوب:**

**1(** ة وفق مقياس رسم: ل معطيات الجدول بواسطة أعمدة بياني مث 1سم 50 مليون طن َّ ֦֦֦֝ مدرسة "الرّجاء والتفوّق"الخاصّة <sub>عمود</sub>

2) وقّع على خريطة العالمالمرفقة الدُّول الواردة في الجدول. ر<br>ا ّ **اني: ) الجزء الث 04 ن( َّ** تؤكّد الأرقام و الحقائق الإقتصاديَّة المتداولة، سيطرت العالم المتقدّم على المبادلات العالميَّة و حركة َّ .<br>بر ֦֧֦֧֦֧<br>֧֦֧֝֝ َّ رؤوس الأموال، ممَّا سمح له بفرض نظام إقتصادي عالمي يتماشى مع مصالحه. ً<br>م **املطلوب:** إنطلاقاً من الفقرة و اعتماداً على ما درست، أكتب مقالا جغرافياً تعالج فيه مايلي: ً<br>آ ُ ا<br>آ -<br>آ 1) مظاهر هيمنة العالم المتقدّم على المبادلات التّجاريَّة و حركة رؤوس الاموال. َّ ֦֧֦֧֦֧֦֧֦֧<br>**֡** .<br>م 2) إنعكاسات هذه ال<sub>ك</sub>يمنة على العالم المتخلّف. ֦֧֦

**بالتوفيق للجميع**

**0561 60 62 09 / 0561 60 62 25**

 **<u>[www.fb.com/ecolerradja](https://web.facebook.com/ecolerradja)</u> 0550 92 00 22 [www.ecolerradja.com](https://ecolerradja.com/)**

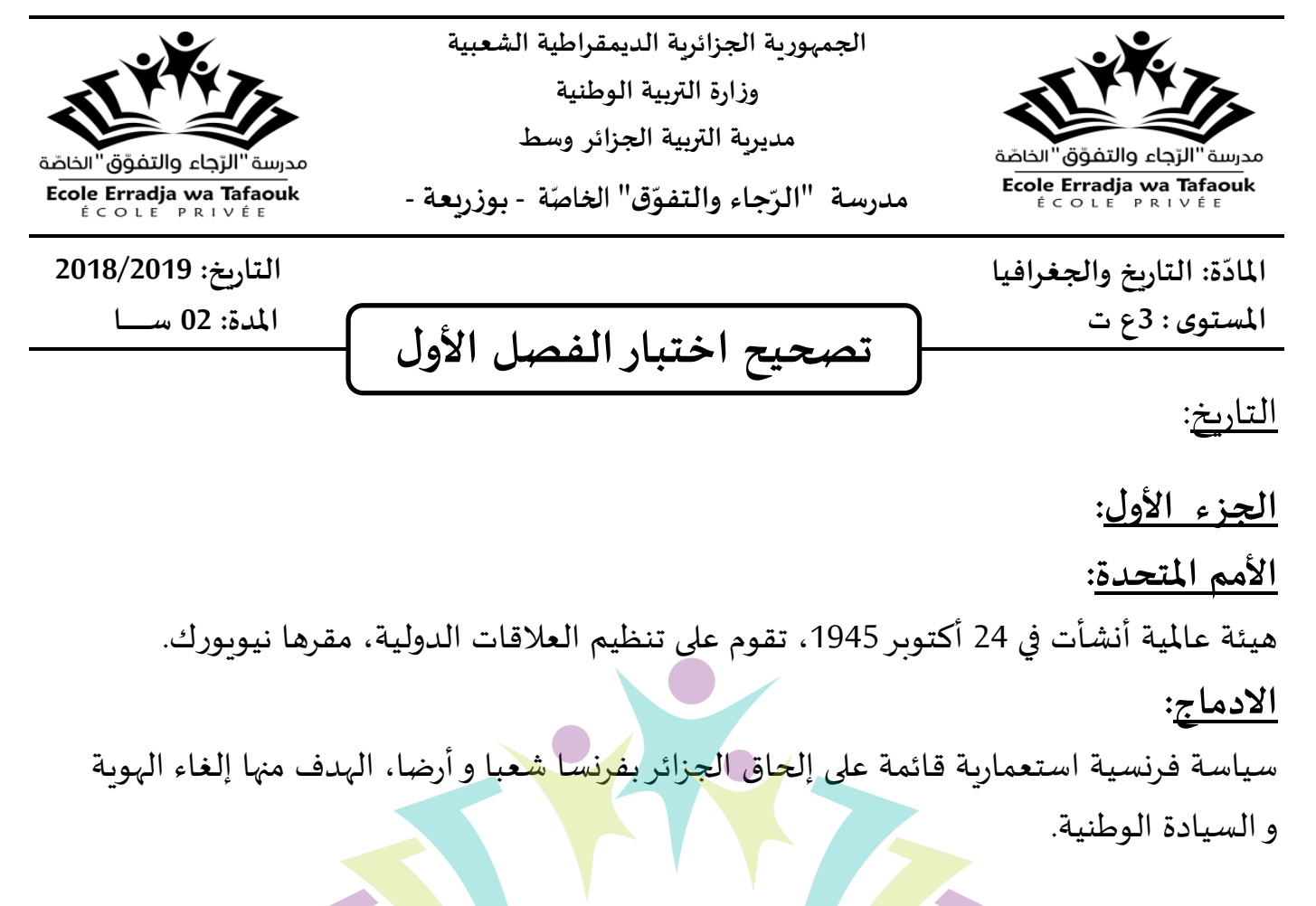

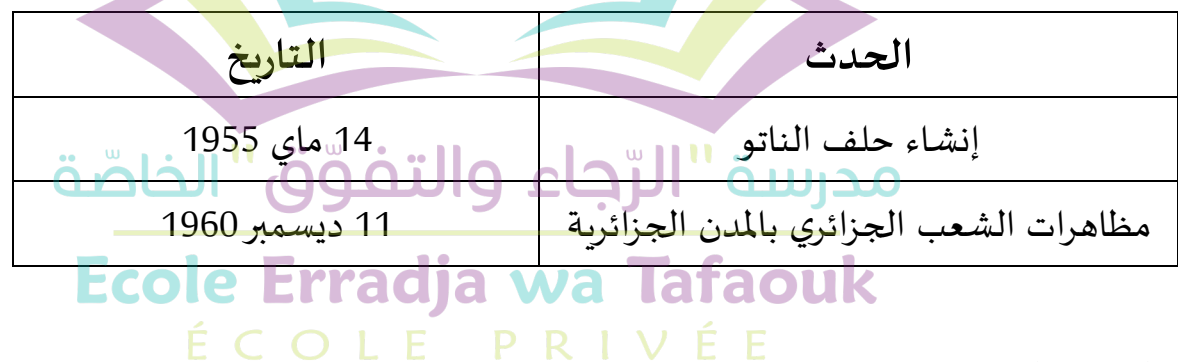

الجزء الثاني:

املقدمة:

تطور العالقة الدولية منذ 1989 و تعريف األحادية القطبيه.

التحليل:

<u>دور المعسكر الغربي في تفكيك المعسكر الشرقي</u>:

- **1(** املساهمة في هزيمة الجيش األحمر في أفغانستان.1989
- **2(** سياسة التطويق املفروضة على االتحاد السوفياتي وكل الكتلة الشرقية وما ترتب عنها من افرازات ونتائج اقتصادية سلبية.

 **<u>[www.fb.com/ecolerradja](https://web.facebook.com/ecolerradja)</u> 0550 92 00 22 [www.ecolerradja.com](https://ecolerradja.com/)**

- **3(** محاولة املعسكرالغربي استمالة أروبا الشرقية الشرقية له) تشيكوسلوفاكيا مثال( و إثارة املشاكل الداخلية.
	- **4(** دور املخابرات األمريكية (A.I.C (في زعزعت األوضاع في املعسكرالشرقي.
	- **5(** استدراج االتحاد السوفياتي وافتعال أزمة دولية كلفة خسائرمادية معتبرة معتبرة. مالمح انفراد الو.م.أ بالزعامة الدولية:
		- **1(** حل القضايا الدولية بما يخدم مصالح الو.م.أ و كل العالم العربي. 2) فرض النموذج الأمربكي على المجتمع الدولي (فكربا، اقتصاديا، عسكربا) **3(**التدخالت العسكرية عبر العالم بالستعمال قوات الحلف األطلس ي.

## الخاتمة:

انتقال العالقة الدولية في االثنائية القطبية إلى األحادية القطبية زاد العالقة الدولية توترا.

الجغرافيا: **الجزء األول:** التضخم: تكدس البضائع و صعوبة تسويقها. التدفقات املالية: وفرت رؤوس الأوموال<br>الحن بالثان من محرسية "الرّجاء والتفوّق" الخاصّة الجزء الثاني: مقدمة: هيمنة الدول املتقدمة على املبادالت العاملية. ÉCOLE PRIVÉE التحليل: مظاهر هذه الهيمنة: **1(** السيطرت على أسواق املواد االستر اتيجية الطاقوية و الغذائية خصوصا. **2(**عمالت التبادل وهي عمالت الدول املتقدمة ) الدوالر، اليورو، الين...( **3(**ربط أسعاراملواد األولية بالدوالر. **4(**هيمنة الشركات االحتكارية العاملية على االقتصاد العالمي " شركة فورد" مثال. **5(**السيطرت على املنظمة العاملية للتجارة (C.M.O (. **6(**أهم البورصات توجد في الدول املتقدمة ) نيويورك، لندن، فرونكفورت(

**0561 60 62 09 / 0561 60 62 25**

 **<u>[www.fb.com/ecolerradja](https://web.facebook.com/ecolerradja)</u> 0550 92 00 22 [www.ecolerradja.com](https://ecolerradja.com/)**

مما انعكس سلبا على العالم املتخلف: **(** ضعف املساهمة في االقتصاد العالمي. **(** فرض تبعية اقتصادية عليه. **(** تسجيع الصناعة االستراتيجية على حساب الصناعات التحويلية. **(** حرمانه من اكتساب التكنولوجيا الحديثة. **(** استعمال الغذاء ضده كسالح أخضر. **(** تزايد الهوة بين العالم املتقدم و العالم املتخلف. الخاتمة:

للعالم املتخلف مكانة طبيعية وبشرية تؤهله للخروج من دائرة التخلف.

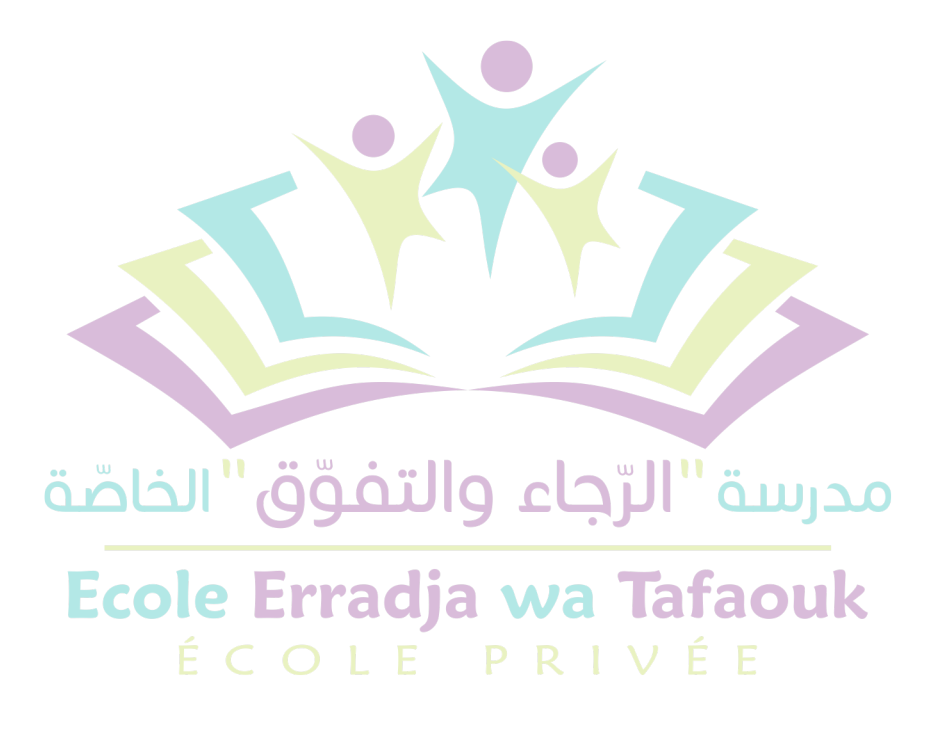

 **<u>[www.fb.com/ecolerradja](https://web.facebook.com/ecolerradja)</u> 0550 92 00 22 [www.ecolerradja.com](https://ecolerradja.com/)**

صفحــــة <sup>3</sup>/<sup>3</sup>

**0561 60 62 09 / 0561 60 62 25**